# AIRASSURE WEB PM2.5 软件 应用程序接口 (API)

应用指南 PM2.5-003 (CN)

## 介绍

TSI已经发布AirAssure Web软件的应用程序接口(API)让用户能够使用任意自选界面调用AirAssure Web软件中的数据。AirAssure Web是一款能够让用户安全、便捷的远程配置多个仪器且能够对AirAssure PM2.5监测仪采集到的数据进行收集、访问、分析和发布的TSI软件。该应用指南对API中的元素进 行说明, 让用户能够从AirAssure Web中调用特定的数据。

- 第3.2节-数据控制器表,所有以**/data**开头的入口
- 第4节-JSON数据请求和显示格式
- 第4节-数据格式化
- 第5.3节-所有
- 其他-您同样需要一个关于所有以/data开头的URLs要求拥有管理员权限的用户进行验证会话指南

在该文档中发布的基于Java的应用程序接口(APIs)让用户能够实现以下功能:

- 作为数据转储下载所有的数据读数(能够用于将AirAssure Web中的数据转移到诸如SQL或Access的其他数据库)
- 下载单个仪器的所有数据读数(用于将AirAssure Web中的数据转移到SQL或Access等其他数据库)
- 下载所有仪器的最新数据读数(用于在控制面板上显示)
- 下载单个仪器的最新数据读数(用于在控制面板上显示)
- 下载基于数据查询的数据读数(用于在控制面板或分析工具上显示)
- 清除AirAssure Web上每一个仪器收集的所有数据(用于周期性清除AirAssure Web内存)

请注意以下所发布的所有URLs都要求拥有管理员权限的用户进行验证会话。所有的数值(除下载 的所有数据)均以JSON形式返回。

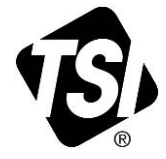

可使用的APIs如下表列示:

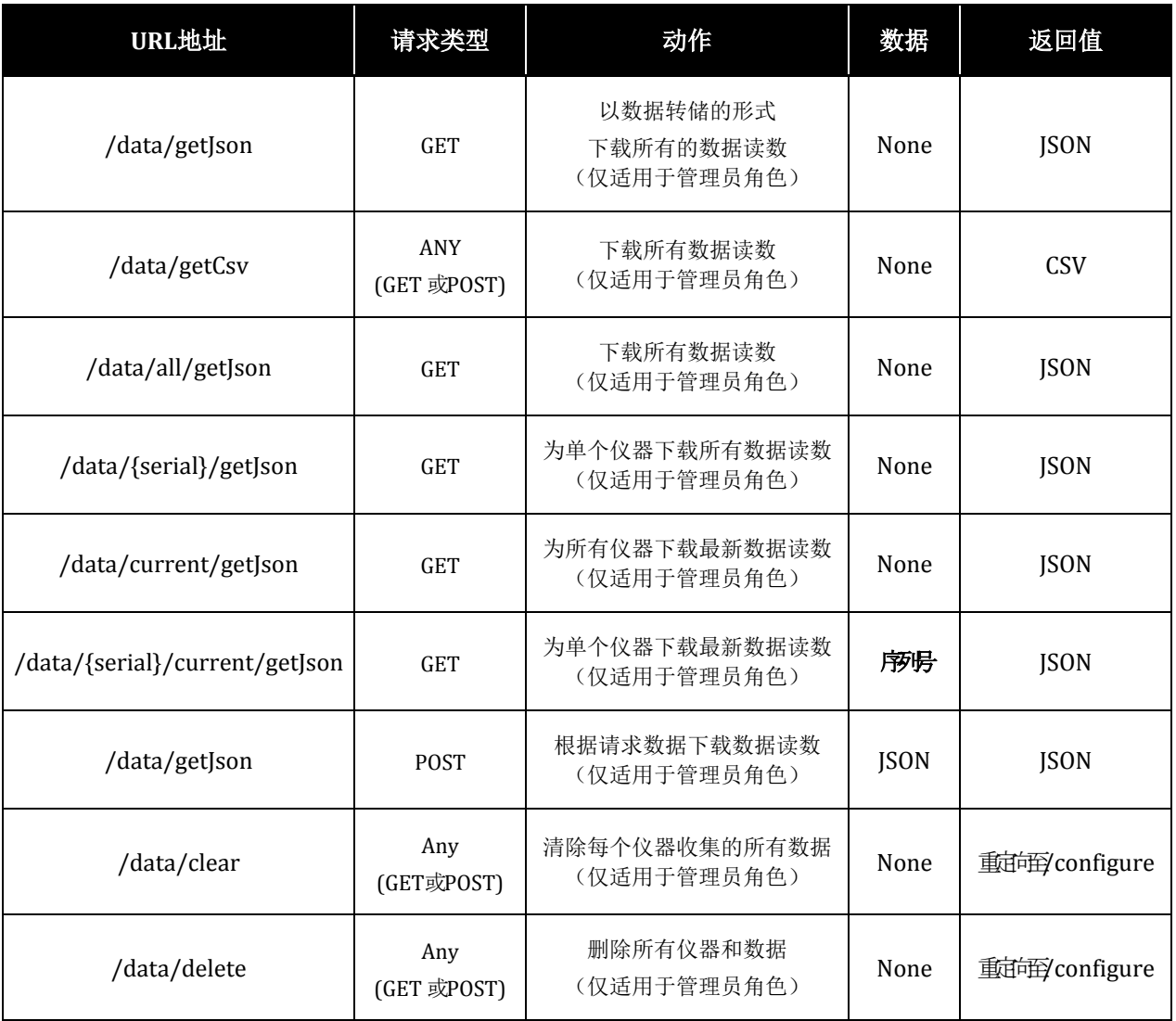

相关的数据请求和显示格式在下面详细说明。

## **JSON**数据请求和显示格式

JSON格式为请求和返回简化读数数据的格式。该格式被设计用来支持多种仪器/读数,可以使用单 条消息传递以列表标志[]为框架的返回数据。该请求数据包括一组仪器序列号和两个代表起始时 间和终止时间标量值。JSON信息中的返回结构是扁平式的,每一个参数都是一个键值对。随着技 术进步,可能会出现允许分层数据表达式的结构,但是目前并不需要这种结构。

```
请求数据结构
```

```
{
```
}

```
"序列号": [
      "<序列号>",
      "<序列号>",
      ...
      <序列号>
],
"读数起始日": "<日期格式6>",
"读数终止日": "<日期格式6>"
```
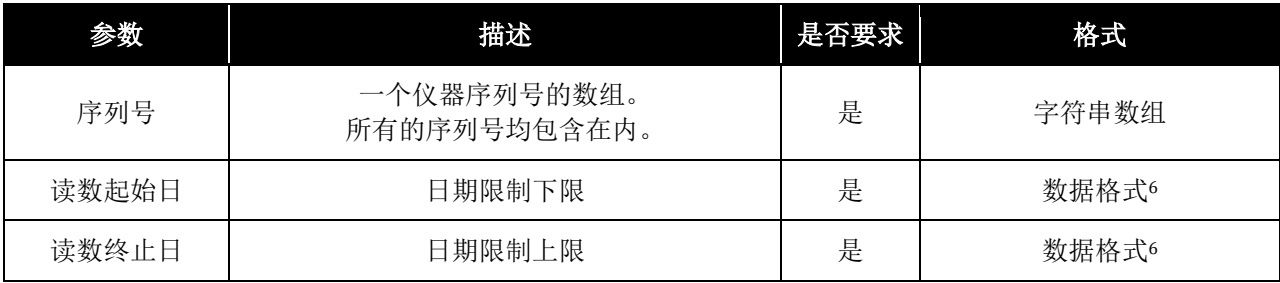

显示数据结构

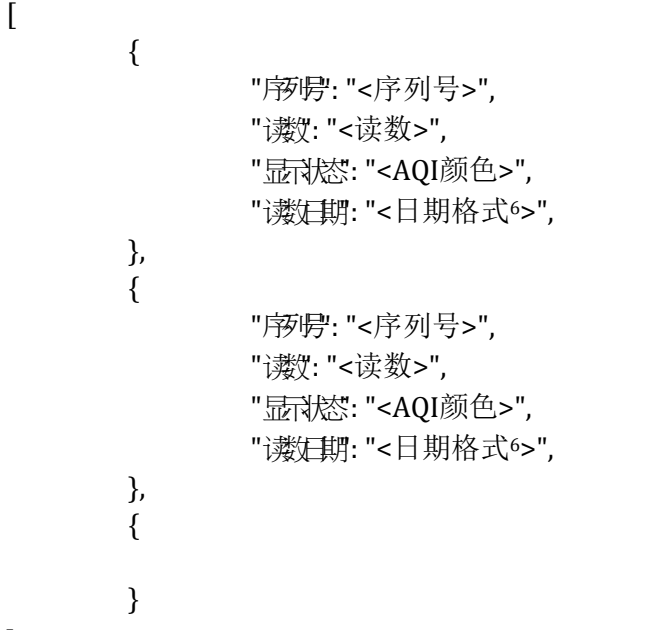

]

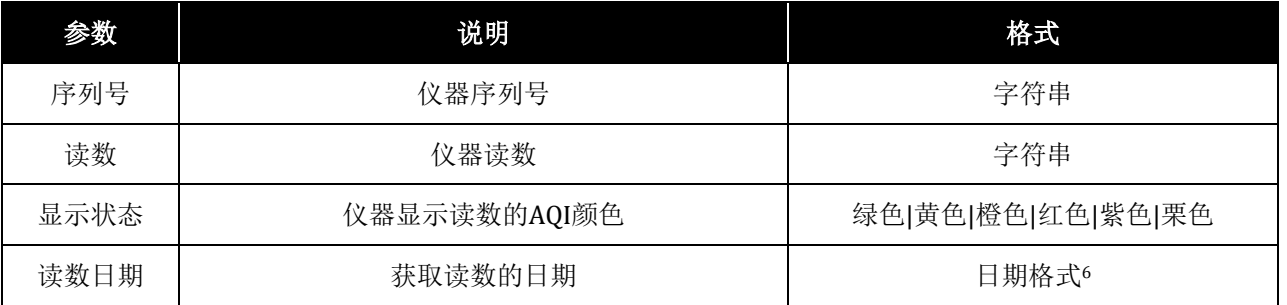

#### **CSV**文件格式

CSV格式可以用于下载仪器和读数数据。该文件格式被设计用于将所有的仪器数据基于数据点进行 独立记录,其包括以下独立的域: 序列号, 仪器位置, 读数日期, 读数时间, 读数, AQI颜色, 校正因子, 校准系数, IP地址

#### 例子

1229077 1/11/15 15:03:22 142 红色 1.0 1.0/1.0/1.0/1.0 10.1.0.78/255.255.255.0/10.1.0.1

#### 日期格式

用于请求和显示输出的数据格式如下: MM/DD/YYYY hh:mm:ss AM/PM 例子: 06/01/2015 4:30:05 PM

### 管理员访问

在调用应用获取数据时,用户需要登陆以开启一个会话,并使用该会话ID。

操作步骤如下:

- 1. 创建一个包含用户名和密码的表单发布进行登陆-通过浏览登陆页面的源代码能找到用来发布的表单参数以及URL链接.该步骤是为了执行身份验 证。
- 2. 应用程序将响应一个名为JSESSIONID的会话cookie.用户需要在一个变量中保存该数值。该步骤 将建立身份验证会话。
- 3. 进行数据请求时需要为该请求设置JSESSIONID cookie或在会话标识中包含一个名为JSESSIONID的URL链接参数。这是在身份认证会话中进行 调用的步骤。

## 语言

AirAssure Web应用支持以下语言:

- 美式英语
- 汉语

想要更改语言,用户只需要在菜单上选择需要的语言en(英语)或zh(汉语)。单个的请求可以 通过传递请求参数?locale=<lang> i.e. ?locale=en,

?locale=zh来实现语言选择。想要查阅所有汉语选择的仪器,只需要访问/instrument/list?locale=z h即可。

一旦选择了语言,该语言在web会话中将一直被记忆。

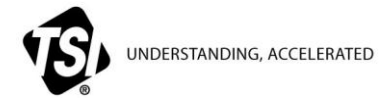

**TSI Incorporated** – Visit our website **[www.tsi.com](http://www.tsi.com/)** for more information.

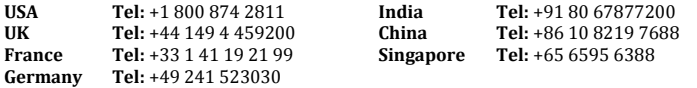

PM2.5-003-CN (9/24/2015) ©2015 TSI Incorporated Printed in U.S.A.